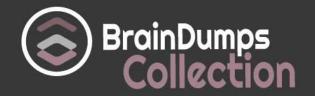

## **Microsoft**

70-703 Exam

Microsoft Administering Microsoft System Center Configuration Manager and Cloud Services Integration Exam

Thank you for Downloading 70-703 exam PDF Demo

You can also try our 70-703 practice exam software

**Download Free Demo** 

https://www.braindumpscollection.com/70-703.html

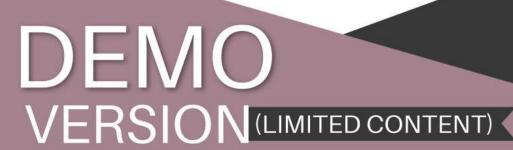

Questions & Answers

## Version: 8.0

| Question: 1                                                                                                    |
|----------------------------------------------------------------------------------------------------|
| Note: This question is part of a series of questions that present the same scenario. Each question in the series contains a unique solution that might meet the stated goals. Some question sets might have more than one correct solution, while others might not have a correct solution.  After you answer a question in this section, you will NOT be able to return to it. As a result, these questions will not appear in the review screen.  You deploy the first primary site server to your organization. Discovery is not configured.  You need to deploy the Configuration Manager client to five client computers in a workgroup.  Solution: You deploy the client by using a software deployment.  Does this meet the goal? |
| A. Yes<br>B. No                                                                                                    |
| Answer: B                                                                                                    |
| Explanation:  References: <a href="https://docs.microsoft.com/en-us/sccm/core/clients/deploy/deploy-clients-to-windows-computers">https://docs.microsoft.com/en-us/sccm/core/clients/deploy/deploy-clients-to-windows-computers</a>                                                                                                    |
| Question: 2                                                                                                    |
| Note: This question is part of a series of questions that present the same scenario. Each question in the series contains a unique solution that might meet the stated goals. Some question sets might have more than one correct solution, while others might not have a correct solution.  After you answer a question in this section, you will NOT be able to return to it. As a result, these questions will not appear in the review screen.  You deploy the first primary site server to your organization. Discovery is not configured.  You need to deploy the Configuration Manager client to five client computers in a workgroup.  Solution: You configure client push installations.  Does this meet the goal?              |
| A. Yes                                                                                                    |
| B. No                                                                                                    |
| Answer: B                                                                                                    |
| Explanation:                                                                                                    |

| References: <a href="https://docs.microsoft.com/en-us/sccm/core/clients/deploy/deploy-clients-to-windows-computers">https://docs.microsoft.com/en-us/sccm/core/clients/deploy/deploy-clients-to-windows-computers</a>                                                                                                    |  |  |
|----------------------------------------------------------------------------------------------------|--|--|
| Question: 3                                                                                                    |  |  |
| Note: This question is part of a series of questions that present the same scenario. Each question in the series contains a unique solution that might meet the stated goals. Some question sets might have more than one correct solution, while others might not have a correct solution.  After you answer a question in this section, you will NOT be able to return to it. As a result, these questions will not appear in the review screen.  You deploy the first primary site server to your organization. Discovery is not configured.  You need to deploy the Configuration Manager client to five client computers in a workgroup.  Solution: You manually install the client on the computers.  Does this meet the goal?           |  |  |
| A. Yes<br>B. No                                                                                                    |  |  |
| Answer: A                                                                                                    |  |  |
| Explanation: References: <a href="https://docs.microsoft.com/en-us/sccm/core/clients/deploy/deploy-clients-to-windows-computers">https://docs.microsoft.com/en-us/sccm/core/clients/deploy/deploy-clients-to-windows-computers</a>                                                                                                    |  |  |
| Question: 4                                                                                                    |  |  |
| Note: This question is part of a series of questions that present the same scenario. Each question in the series contains a unique solution that might meet the stated goals. Some question sets might have more than one correct solution, while others might not have a correct solution.  After you answer a question in this section, you will NOT be able to return to it. As a result, these questions will not appear in the review screen.  You deploy the first primary site server to your organization. Discovery is not configured.  You need to deploy the Configuration Manager client to five client computers in a workgroup.  Solution: You deploy the client by using a Group Policy installation.  Does this meet the goal? |  |  |
| A. Yes<br>B. No                                                                                                    |  |  |
|                                                                                                    |  |  |
| Answer: B                                                                                                    |  |  |
| Explanation:  References: <a href="https://docs.microsoft.com/en-us/sccm/core/clients/deploy/deploy-clients-to-windows-computers">https://docs.microsoft.com/en-us/sccm/core/clients/deploy/deploy-clients-to-windows-computers</a>                                                                                                    |  |  |
| Question: 5                                                                                                    |  |  |

After you answer a question in this section, you will NOT be able to return to it. As a result, these questions will not appear in the review screen.

Your company has client computers that run either the 32-bit version of Windows 8 or the 64-bit version of Windows 10.

You need to install a line-of-business application to the computers. The 64-bit version of the application must be installed on the Windows 10 computers.

Solution: Create one application that has one deployment type. Configure two requirements for the deployment type.

Does this meet the goal?

A. Yes B. No

Answer: B

Explanation:

References: <a href="https://blogs.technet.microsoft.com/canitpro/2013/06/02/step-by-step-managing-multiple-versions-of-the-same-application-via-system-center-configuration-manager/">https://blogs.technet.microsoft.com/canitpro/2013/06/02/step-by-step-managing-multiple-versions-of-the-same-application-via-system-center-configuration-manager/</a>

### Question: 6

Note: This question is part of a series of questions that present the same scenario. Each question in the series contains a unique solution that might meet the stated goals. Some question sets might have more than one correct solution, while others might not have a correct solution.

After you answer a question in this section, you will NOT be able to return to it. As a result, these questions will not appear in the review screen.

Your company has client computers that run either the 32-bit version of Windows 8 or the 64-bit version of Windows 10.

You need to install a line-of-business application to the computers. The 64-bit version of the application must be installed on the Windows 10 computers.

Solution: Create two applications that each has one deployment type. Configure a requirement for each deployment type.

Does this meet the goal?

A. Yes

B. No

Answer: B

Explanation:

References: <a href="https://blogs.technet.microsoft.com/canitpro/2013/06/02/step-by-step-managing-multiple-versions-of-the-same-application-via-system-center-configuration-manager/">https://blogs.technet.microsoft.com/canitpro/2013/06/02/step-by-step-managing-multiple-versions-of-the-same-application-via-system-center-configuration-manager/</a>

Question: 7

After you answer a question in this section, you will NOT be able to return to it. As a result, these questions will not appear in the review screen.

Your company has client computers that run either the 32-bit version of Windows 8 or the 64-bit version of Windows 10.

You need to install a line-of-business application to the computers. The 64-bit version of the application must be installed on the Windows 10 computers.

Solution: Create one application that has two deployment types. Configure a requirement for each deployment type.

Does this meet the goal?

A. Yes B. No

| Answer: A |
|-----------|
|-----------|

Explanation:

References: <a href="https://blogs.technet.microsoft.com/canitpro/2013/06/02/step-by-step-managing-multiple-versions-of-the-same-application-via-system-center-configuration-manager/">https://blogs.technet.microsoft.com/canitpro/2013/06/02/step-by-step-managing-multiple-versions-of-the-same-application-via-system-center-configuration-manager/</a>

## Question: 8

Note: This question is part of a series of questions that present the same scenario. Each question in the series contains a unique solution that might meet the stated goals. Some question sets might have more than one correct solution, while others might not have a correct solution.

After you answer a question in this section, you will NOT be able to return to it. As a result, these questions will not appear in the review screen.

Your company has client computers that run either the 32-bit version of Windows 8 or the 64-bit version of Windows 10.

You need to install a line-of-business application to the computers. The 64-bit version of the application must be installed on the Windows 10 computers.

Solution: Create one package that uses two programs. Configure a requirement for each program. Does this meet the goal?

A. Yes B. No

Answer: B

Explanation:

References: <a href="https://blogs.technet.microsoft.com/canitpro/2013/06/02/step-by-step-managing-multiple-versions-of-the-same-application-via-system-center-configuration-manager/">https://blogs.technet.microsoft.com/canitpro/2013/06/02/step-by-step-managing-multiple-versions-of-the-same-application-via-system-center-configuration-manager/</a>

Question: 9

After you answer a question in this section, you will NOT be able to return to it. As a result, these questions will not appear in the review screen.

You have a deployment of System Center Configuration Manager (Current Branch).

You configure hybrid mobile device management (MDM).

You have a support technician named User1.

Your company purchases 300 Apple iPhones.

You need to ensure that User1 can enroll the iPhones.

Solution: From Default Client Settings, you set an enrollment profile.

Does this meet the goal?

A. Yes B. No

Answer: B

Explanation:

 ${\bf References:} \quad \underline{ {\tt https://docs.microsoft.com/en-us/sccm/mdm/deploy-use/enroll-devices-with-devices-with-devices-wi$ 

enrollment-manager

### Question: 10

Note: This question is part of a series of questions that present the same scenario. Each question in the series contains a unique solution that might meet the stated goals. Some question sets might have more than one correct solution, while others might not have a correct solution.

After you answer a question in this section, you will NOT be able to return to it. As a result, these questions will not appear in the review screen.

You have a deployment of System Center Configuration Manager (Current Branch).

You configure hybrid mobile device management (MDM).

You have a support technician named User1.

Your company purchases 300 Apple iPhones.

You need to ensure that User1 can enroll the iPhones.

Solution: From the Microsoft Intune Subscription Properties, you add User1 as a Device Enrollment Manager.

Does this meet the goal?

A. Yes

B. No

Answer: A

Explanation:

References: <a href="https://docs.microsoft.com/en-us/sccm/mdm/deploy-use/enroll-devices-with-device-enroll-ment-manager">https://docs.microsoft.com/en-us/sccm/mdm/deploy-use/enroll-devices-with-device-enroll-ment-manager</a>

enrollment-manager

| _            | - •      | _ | _ |
|--------------|----------|---|---|
| <i>(</i> ):  | uestion: | 7 | 1 |
| $\mathbf{u}$ | aesuun.  | _ | _ |

After you answer a question in this section, you will NOT be able to return to it. As a result, these questions will not appear in the review screen.

You have a deployment of System Center Configuration Manager (Current Branch).

You configure hybrid mobile device management (MDM).

You have a support technician named User1.

Your company purchases 300 Apple iPhones.

You need to ensure that User1 can enroll the iPhones.

Solution: From a web browser, you request an Enrollment Agent certificate from a certification authority (CA).

Does this meet the goal?

A. Yes

B. No

Answer: B

Explanation:

References: <a href="https://docs.microsoft.com/en-us/sccm/mdm/deploy-use/enroll-devices-with-device-enrollment-manager">https://docs.microsoft.com/en-us/sccm/mdm/deploy-use/enroll-devices-with-device-enrollment-manager</a>

#### **Question: 12**

Note: This question is part of a series of questions that present the same scenario. Each question in the series contains a unique solution that might meet the stated goals. Some question sets might have more than one correct solution, while others might not have a correct solution.

After you answer a question in this section, you will NOT be able to return to it. As a result, these questions will not appear in the review screen.

You have a deployment of System Center Configuration Manager (Current Branch).

You configure hybrid mobile device management (MDM).

You have a support technician named User1.

Your company purchases 300 Apple iPhones.

You need to ensure that User1 can enroll the iPhones.

Solution: From the Configuration Manager console, you assign the Infrastructure Administrator security role to User1.

Does this meet the goal?

A. Yes

B. No

Answer: B

Explanation:

References: <a href="https://docs.microsoft.com/en-us/sccm/mdm/deploy-use/enroll-devices-with-device-enrollment-manager">https://docs.microsoft.com/en-us/sccm/mdm/deploy-use/enroll-devices-with-device-enrollment-manager</a>

## Question: 13

Note: This question is part of a series of questions that use the same scenario. For your convenience, the scenario is repeated in each question. Each question presents a different goal and answer choices, but the text of the scenario is exactly the same in each question in this series.

Start of repeated scenario.

You work for a company named ADatum Corporation.

The ADatum network contains an Active Directory domain named adatum.com.

You have a partner company named Contoso, Ltd. The Contoso network contains an Active Directory domain named adatum.com.

All the client computers at both companies run Windows 10.

Each company has a deployment of System Center Configuration Manager (Current Branch).

ADatum has sales and IT departments. ADatum has a collection for each department.

Contoso has research, marketing, and human resources (HR) departments. Contoso has a collection for each department.

ADatum purchases Contoso.

You configure on-premises mobile device management (MDM) in adatum.com. You enroll the client computers in the IT department into on-premises MDM.

You configure hybrid MDM in contoso.com.

End of repeated scenario.

You need to enroll the client computers in the sales department into MDM.

What should you do on the sales department computers?

- A. Install the Configuration Manager client.
- B. Run the Add-Computer cmdlet.
- C. Use the Settings app to connect the computers to a work or school account.
- D. Install the Microsoft Intune software client.

Answer: C

<a href="https://docs.microsoft.com/en-us/sccm/mdm/deploy-use/user-enroll-devices-on-">https://docs.microsoft.com/en-us/sccm/mdm/deploy-use/user-enroll-devices-on-</a>

Question: 14

Explanation:

References: premises-mdm

Note: This question is part of a series of questions that use the same scenario. For your convenience, the scenario is repeated in each question. Each question presents a different goal and answer choices, but the text of the scenario is exactly the same in each question in this series.

Start of repeated scenario.

You work for a company named ADatum Corporation.

The ADatum network contains an Active Directory domain named adatum.com.

You have a partner company named Contoso, Ltd. The Contoso network contains an Active Directory

domain named adatum.com.

All the client computers at both companies run Windows 10.

Each company has a deployment of System Center Configuration Manager (Current Branch).

ADatum has sales and IT departments. ADatum has a collection for each department.

Contoso has research, marketing, and human resources (HR) departments. Contoso has a collection for each department.

ADatum purchases Contoso.

You configure on-premises mobile device management (MDM) in adatum.com. You enroll the client computers in the IT department into on-premises MDM.

You configure hybrid MDM in contoso.com.

End of repeated scenario.

You need to enroll the computers of the managers into MDM.

What are two possible ways to achieve the goal? Each correct answer presents a complete solution.

NOTE: Each correct selection is worth one point.

- A. Instruct the managers to run the Add-Computer cmdlet.
- B. Distribute a provisioning package to the managers. Instruct the managers to run the provisioning package.
- C. Instruct the managers to use the Settings app to connect to a work or school account.
- D. Instruct the managers to modify the network ID from the System settings.

| Answer: | В,С |
|---------|-----|
|         |     |

#### Explanation:

#### References:

https://docs.microsoft.com/en-us/windows/client-management/mdm/bulk-enrollment-using-windows-provisioning-tool

https://docs.microsoft.com/en-us/sccm/mdm/deploy-use/user-enroll-devices-on-premises-mdm

#### Question: 15

Note: This question is part of a series of questions that use the same scenario. For your convenience, the scenario is repeated in each question. Each question presents a different goal and answer choices, but the text of the scenario is exactly the same in each question in this series.

Start of repeated scenario.

You work for a company named ADatum Corporation.

The ADatum network contains an Active Directory domain named adatum.com.

You have a partner company named Contoso, Ltd. The Contoso network contains an Active Directory domain named adatum.com.

All the client computers at both companies run Windows 10.

Each company has a deployment of System Center Configuration Manager (Current Branch).

ADatum has sales and IT departments. ADatum has a collection for each department.

Contoso has research, marketing, and human resources (HR) departments. Contoso has a collection for each department.

ADatum purchases Contoso.

You configure on-premises mobile device management (MDM) in adatum.com. You enroll the client computers in the IT department into on-premises MDM.

You configure hybrid MDM in contoso.com.

End of repeated scenario.

You need to ensure that when the users at Contoso enroll into MDM, they accept the usage policy of Contoso.

What should you do?

- A. From Microsoft Intune in the Microsoft Azure portal, click Device compliance and configure the Compliance policy settings.
- B. From the Configuration Manager console, open the Assets and Compliance workspace and configure the terms and conditions.
- C. From Microsoft Intune in the Microsoft Azure portal, click Device enrollment and configure the terms and conditions.
- D. From the Configuration manager console, open the Assets and Compliance workspace and configure a compliance policy.

| Answer: B |
|-----------|
|           |

Explanation:

References: <a href="https://docs.microsoft.com/en-us/sccm/mdm/deploy-use/terms-and-conditions">https://docs.microsoft.com/en-us/sccm/mdm/deploy-use/terms-and-conditions</a>

## **Thank You for trying 70-703 PDF Demo**

To try our 70-703 practice exam software visit link below

https://www.braindumpscollection.com/70-703.html

# Start Your 70-703 Preparation

Use Coupon "20OFF" for extra 20% discount on the purchase of Practice Test Software. Test your 70-703 preparation with actual exam questions.